Developer Tools [\(https://cloud.google.com/products/tools/\)](https://cloud.google.com/products/tools/) Cloud Source Repositories [\(https://cloud.google.com/source-repositories/\)](https://cloud.google.com/source-repositories/)

[Documentation](https://cloud.google.com/source-repositories/docs/)

# Cloud Source Repositories API

Accesses source code repositories hosted by Google.

# Service: sourcerepo.googleapis.com

The Service name sourcerepo.googleapis.com is needed to create RPC client stubs.

## [google.devtools.sourcerepo.v1.SourceRepo](https://cloud.google.com/source-repositories/docs/reference/rpc/google.devtools.sourcerepo.v1#google.devtools.sourcerepo.v1.SourceRepo)

(https://cloud.google.com/source-

repositories/docs/reference/rpc/google.devtools.sourcerepo.v1#google.devtools.sourcerepo.v1.SourceRep o)

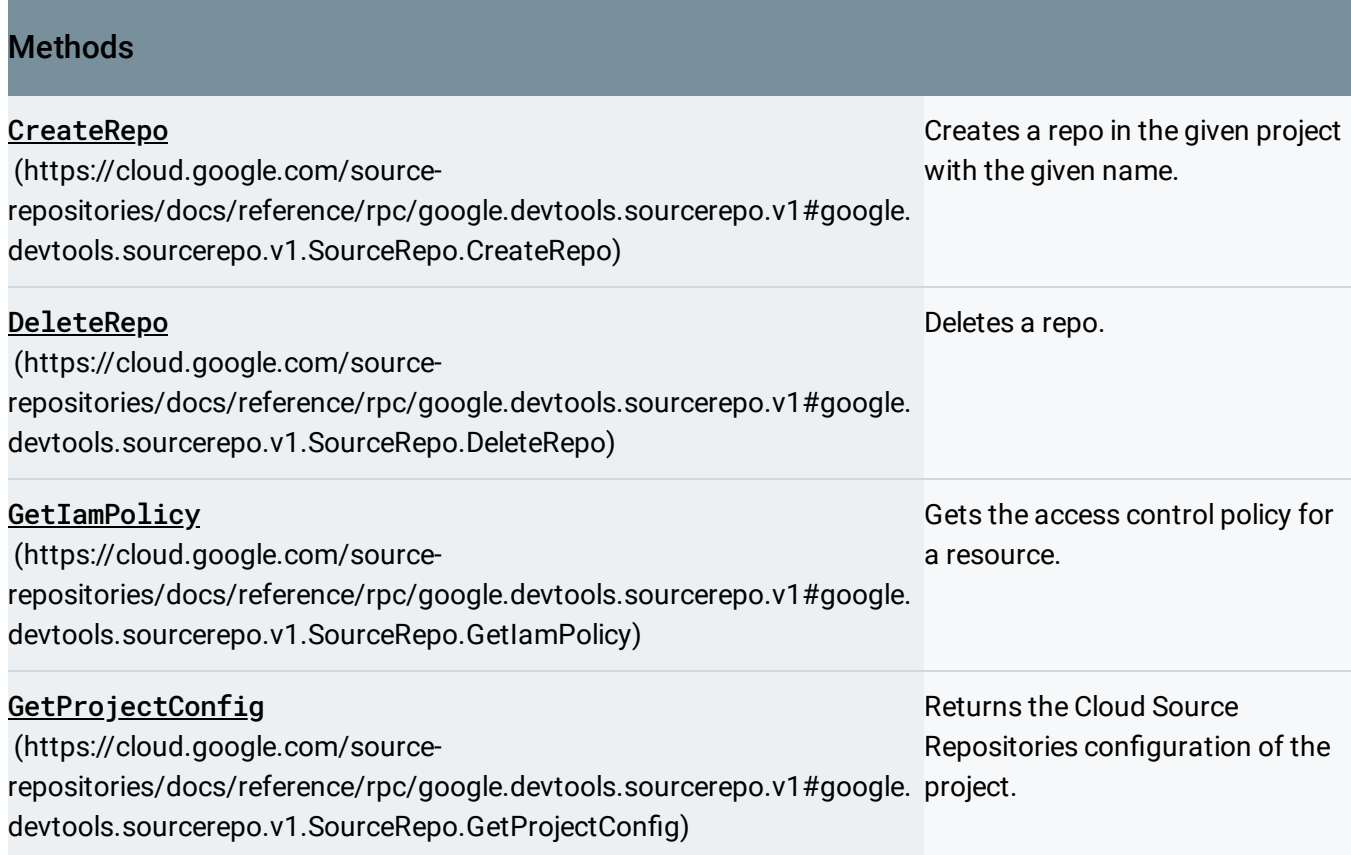

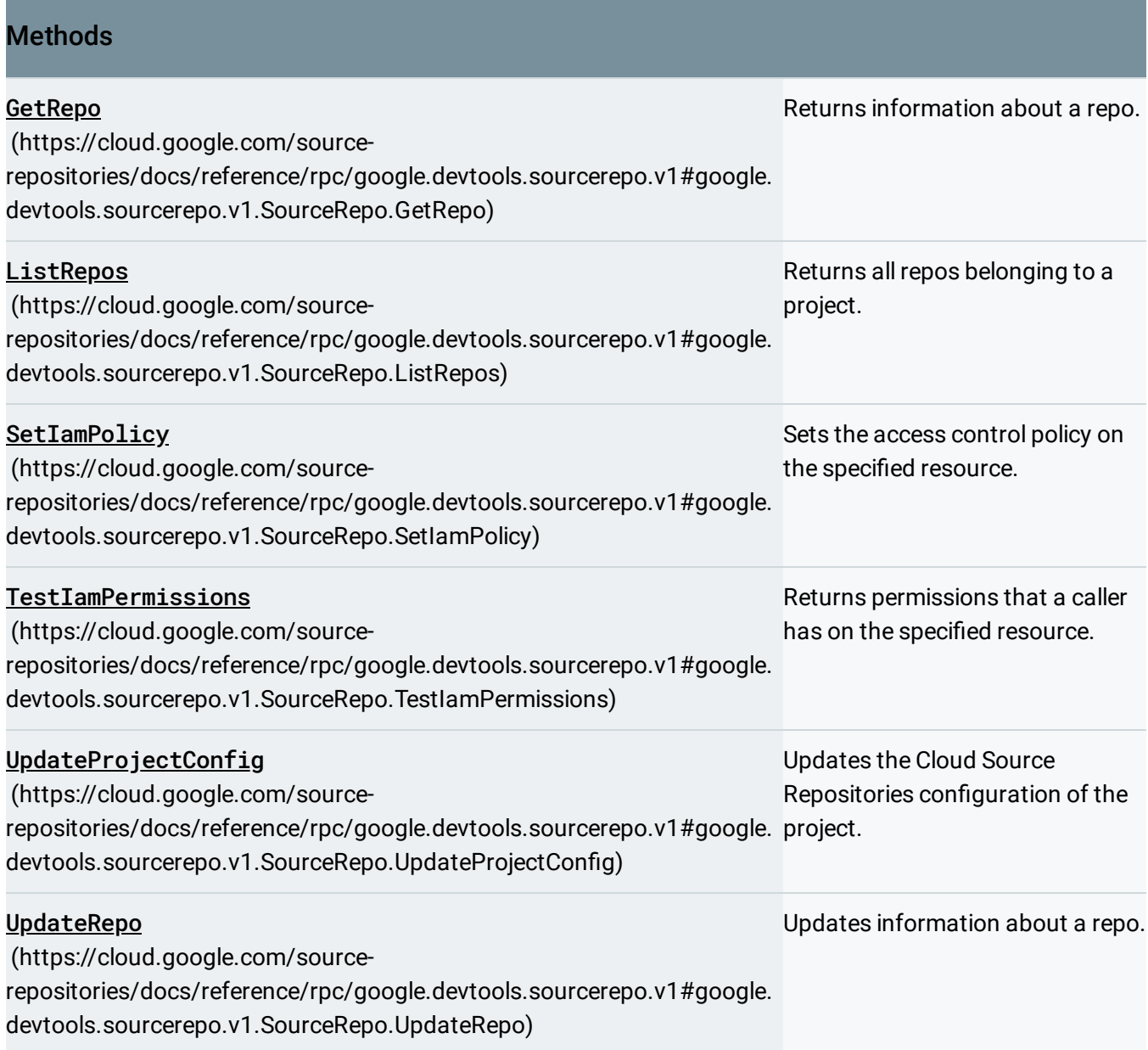

# google.iam.v1.IAMPolicy

(https://cloud.google.com/source[repositories/docs/reference/rpc/google.iam.v1#google.iam.v1.IAMPolicy\)](https://cloud.google.com/source-repositories/docs/reference/rpc/google.iam.v1#google.iam.v1.IAMPolicy)

### Methods

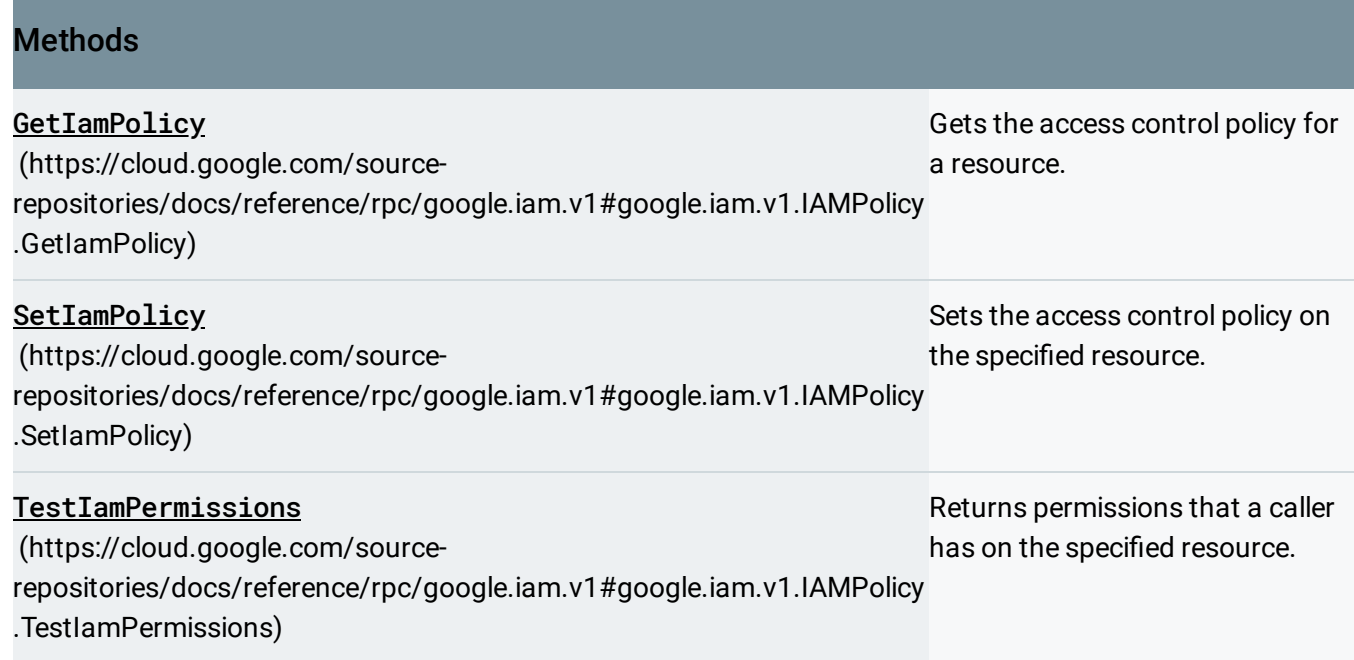

## google.longrunning.Operations

(https://cloud.google.com/source-

[repositories/docs/reference/rpc/google.longrunning#google.longrunning.Operations\)](https://cloud.google.com/source-repositories/docs/reference/rpc/google.longrunning#google.longrunning.Operations)

#### **Methods**

Except as otherwise noted, the content of this page is licensed under the Creative Commons Attribution 4.0 License [\(https://creativecommons.org/licenses/by/4.0/\)](https://creativecommons.org/licenses/by/4.0/)*, and code samples are licensed under the Apache 2.0 License* [\(https://www.apache.org/licenses/LICENSE-2.0\)](https://www.apache.org/licenses/LICENSE-2.0)*. For details, see our Site Policies* [\(https://developers.google.com/terms/site-policies\)](https://developers.google.com/terms/site-policies)*. Java is a registered trademark of Oracle and/or its aliates.*

*Last updated November 28, 2018.*